# **MATLAB PARA LA EVALUACIÓN DEL RECURSO EÓLICO.**

Ing Omar Herrera Sánchez Centro de estudios de tecnologías energéticas renovables, (CETER), Calle 114, Marianao, Havana, Cuba. PO 19 340 e.mail: oherreraz@ceter.cujae.edu.cu

*Resumen*: Para la correcta utilización de la energía del viento es imprescindible una correcta caracterización del recurso eólico a fin de conocer datos importantes que permitan estimar correctamente las potencialidades del lugar. Para esto frecuentemente se usan software profesionales como (WasP, MM5 y otros) los que con gran precisión ofrecen toda la información correspondiente al lugar en análisis y sirven de base para la instalación de parques eólicos con unidades de altas potencias.

Es una realidad que utilizar estos software para caracterizar el recurso eólico de un sitio con el objetivo de instalar pequeños aerogeneradores es injustificado. Esto es producto la mayoría de estos programas computacionales de modelaciones de campos de flujo son elevadamente costos y necesitan permisos para su uso total como llaves físicas o códigos de acceso. El costo de estos programas y el profundo conocimiento del tema que demandan estos programas para su uso atentan directamente con su uso eficiente ara la evaluación de un sitio en el cual se van a ubicar maquinas que en algunos casos su costo es inferior al de estos software. Son por estas razones que se hace necesario utilizar métodos alternativos para caracterizar el recurso eólico. En el presente trabajo se muestra un modelo creado en la plataforma MatLab para la evaluación del recurso eólico. Los resultados muestran que la evaluación del recurso eólico por el método propuesto brinda buenos resultados, lo que da la posibilidad que se convierta en una alternativa adecuada para este fin.

**Palabras claves**: Evaluación del recurso eólico, Energía Eólica, Software Alternativo,

## **1. INTRODUCCIÓN**

 El objetivo final del estudio del viento con fines energéticos generalmente recae en la decisión de puesta en marcha de un aerogenerador o molino de bombeo en el sitio designado. Una mala selección del sitio de emplazamiento puede provocar que la generación de electricidad o bombeo sea menor que la esperada, atendiendo al diseño de las mismas.

 En el mundo existen metodologías para evaluar el potencial eólico de una región. Algunas son muy simples y sólo toman en cuenta el valor de la velocidad medida por un anemómetro manual. Existen también las metodologías para estimar el recurso eólico utilizando las evidencias físicas del viento sobre la vegetación del lugar, o sea, los efectos eólicos en las plantaciones de los alrededores del sitio. Otras son más complejas, en las que se pueden extrapolar los datos de velocidad y dirección del viento hacia otro punto deseado tanto horizontal como verticalmente tomando en cuenta factores como la rugosidad del terreno entre ambos puntos, la topografía, la temperatura del aire, la densidad, y hasta factores climáticos globales [3].

Los datos obtenidos en las campañas de medición del viento mediante las metodologías antes descritas son la base para, utilizando programas computacionales altamente especializados como WAsP y MM5, obtener los potenciales energéticos de los diferentes sitios.

 Estos Softwares son programa computacionales de extrapolación vertical y horizontal de estadística climática de viento. Ellos contienen fuertes modelos que describen el flujo de viento sobre diferentes terrenos y superficies. Ejemplo de esto es el Wasp el cual posee para la evaluación de recursos 5 bloques de cálculo.

- Análisis de Datos de viento.
- Generación de Atlas Eólico.
- Estimación del viento
- Estimación del potencial eólico
- Calculo de producción de parques eólicos

El programa tiene además gran cantidad de accesorios para poseer una mayor versatilidad.[4]

 Una limitación al uso generalizado de estos programas computacionales es el costo de adquisición en unos casos y políticas de prohibición de comercio en otros. Esto es un factor que imposibilita realmente su uso en usuarios de bajo capital financiero y en algunos casos su costo no justifica el aerogenerador que se desea instalar.

 En este trabajo se desarrolla, como solución a estas limitaciones, un modelo para evaluar el recurso eólico de una zona en la cual ya existan mediciones de viento, utilizando la potente herramienta matemática MATLAB. Esta, sin ser un software especializado en evaluación de recursos, permite realizar modelaciones matemáticas con amplias posibilidades en el manejo de datos de cualquier índole.

 Una de las ventajas que tiene el MATLAB es la gran cantidad de versiones que existen, muchas ya se encuentran libres en la Internet y en caso de que no fuera así , la gran mayoría presenta licencias temporales las cuales posibilita al usuario realizar cálculos hasta un cierto periodo de tiempo. Con este modelo se tratará entre otras cosas de minimizar ese tiempo de búsqueda y cálculos proponiendo un modelo ya elaborado y comparado con el de programas profesionales en el tema eólico como lo es el WasP.

 Considerando estos aspectos, el presente trabajo tiene como objetivo desarrollar un modelo implementado en MATLAB, que permita la evaluación del recurso eólico en cualquier sitio de interés en los cuales se desee utilizar pequeños y medianos aerogeneradores.

## **2. DESCRIPCIÓN DEL SOFTWARE Y PARÁMETROS A EVALUAR**

 El MATLAB es un programa computacional para propósitos generales. Normalmente debido a la gran cantidad de versiones disponibles que presenta, se encuentra sitios de forma gratuita. También existen posibilidades de encontrarlo en versiones trial por tiempo limitado, lo que permite su uso. pero en caso de que no lo sea, posee para su uso una licencia temporal la cual le permitirá al usuario realizar cálculos y graficaciones por un tiempo sin necesidad de comprar el producto. En la mayoría de estos casos de licencias temporales presenta inhabilitada la opción de programar y simular.

MATLAB es el nombre abreviado de "MATrix LABoratory" ( Laboratorio de Matrices). MATLAB es un programa para realizar cálculos numéricos con *vectores* y *matrices*.

 Como caso particular puede también trabajar con números escalares, tanto reales como complejos. Una de las capacidades más atractivas es la de realizar una amplia variedad de *gráficos* en dos y tres dimensiones.

 MATLAB es un gran programa para cálculos técnicos y científicos. Para ciertas operaciones es muy rápido, cuando puede ejecutar sus funciones en código nativo con los tamaños más adecuados para aprovechar sus capacidades de vectorización. En otras aplicaciones resulta bastante más lento que el código equivalente desarrollado en C/C++ o Fortran. Sin embargo, siempre es una magnífica herramienta de alto nivel para desarrollar aplicaciones técnicas, fácil de utilizar y que aumenta la productividad de los programadores respecto a otros entornos de desarrollo [1].

 El modelo que se propone en este documento es objetivamente para la evaluación de recursos para utilizar pequeños y medianos aerogeneradores, es por esta razón que solo se incluyen en su estructura análisis de datos de viento y velocidad en el sitio exacto donde se midió y no se introducen ecuaciones ni variables que puedan complejizar demasiado el modelo y su manejo. Además muchas de estas variables son difíciles de obtener y procesar, como seria el caso de las rugosidades del terreno desde el punto de medición hasta el sitio en que se desea conocer la velocidad, la topografía del terreno en general, las características climáticas del sitio y otros.

 Es por esta razón que se decidió realizar el modelo con estas 9 respuestas y de esa forma caracterizar el sitio en donde se realizó la medición o en sus alrededores donde no exista variación evidente de sus características topográficas.

 Con en objetivo de no realizar un modelo extremadamente complejo como se mencionó arriba se seleccionaron los resultados que el modelo podría ofertar y estos fueron:

- Velocidad media del sitio.
- Desviación estándar de los valores de velocidad con relación a la media.
- Frecuencia de ocurrencia de velocidades a partir de 2 métodos.
- Frecuencia de ocurrencia de direcciones de viento.
- Curva de frecuencia de Weibull.
- Histograma de valores de velocidad
- Densidad de Potencia
- Potencia
- Rosa de los Vientos.

 Bajo las características de este programa es posible trabajar los datos de velocidad del viento pues es evidente que es posible considerar los datos de dirección y velocidad del viento como 2 vectores individuales sólo relacionadas por la posición de sus filas o como una matriz de 2 columnas y varias filas.

#### **3. MODELO IMPLEMENTADO EN MATLAB:**

 Para la realización del trabajo se dispone de los datos de 3 estaciones anemométricas en varias regiones de Cuba. **Las 80** en la provincia de Camaguey en Cuba, **Los Cocos** Holguín, y **Punta de Mulas**, Holguín.

 Estos sitios tienen como característica que no presentan cambios bruscos de rugosidad ni de relieves. Los datos de velocidad y dirección del viento fueron obtenidos con anemómetros del tipo NRG Symphonie1800 GSM a 50m de altura. El periodo de registro de los datos por el Datalogger de 4 canales fue de un año con una frecuencia de toma de datos de 10 min.

 Estos datos de velocidad y dirección de viento se importaron a MATLAB con una configuración de vectores columnas individuales.

Se le denominó al vector que presenta los valores de velocidad como **M** y el vector que presenta los datos de dirección del viento como **DD**.

Posteriormente se montó en la plataforma MATLAB todas las ecuaciones que describen la evaluación del recurso y que sustentan al modelo y varias de ellas se exponen aquí.

```
V=mean(M) (objetivo, calcular velocidad media) 
I=1.17*0.5*X.^3.*(K/c).*(X./c).^(K-1).*exp(-(X./c).^K)U=int(I,0,inf) (Objetivo, calcular la densidad de potencia) 
wind_rose(DD,M,12) ( Objetivo, elaborar la rosa de los vientos) 
Siendo 
M vector velocidad. 
V Promedio de velocidad. 
K factor de forma. 
C factor de forma. 
X valor puntual de velocidad en el vector M. 
U Densidad de potencia. 
I Valor de transito para determinar densidad de potencia.
```
DD Valores de dirección de viento.

Algunas aclaraciones que consideramos son necesarias hacer para el buen entendimiento de varias de las funciones expuestas arriba son que en el caso de la función wind\_rose se le impone el valor de 12 en la tercera columna del acote por el echo de estar dividida dicha rosa en 12 sectores , ese valor es el que comúnmente se maneja en las informaciones eólicas. La otra aclaración corresponde a la nomenclatura que se usa para calcular el valor de I la cual esta siendo escrita en lenguaje Matlab pero responde a la ecuación convencional de cálculo de densidad de potencia (2).

# **4. COMPARACIÓN DE RESULTADOS.**

 Los resultados obtenidos por este modelo matemático fueron comparados con un una aplicación del software insignia en la materia de evaluación de recursos (WasP 8.3), el OWC Wizard .

Se midieron como puntos de comparación los siguientes valores:

- Velocidad media
- Factores K y C
- Curva de frecuencias de Weibull
- Histograma
- Densidad de potencia.
	- Rosa de los Vientos

### **Sitio 1 (Las 80)**

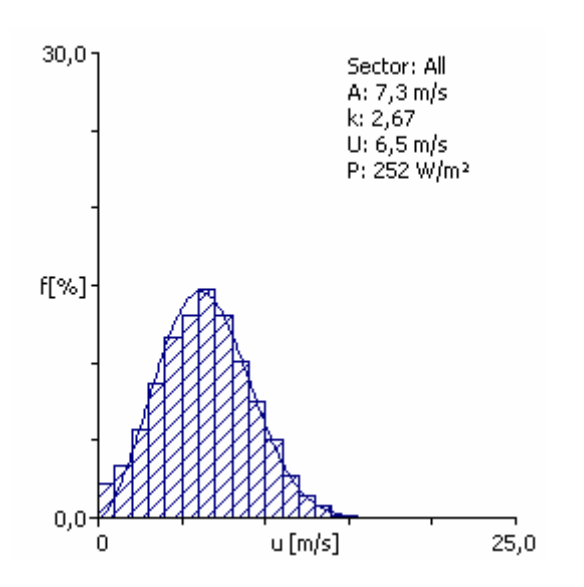

Fig 1 Distribución de frecuencia de velocidades por OWC Wizard Fig 2 Rosa de los vientos del OWC Wizard

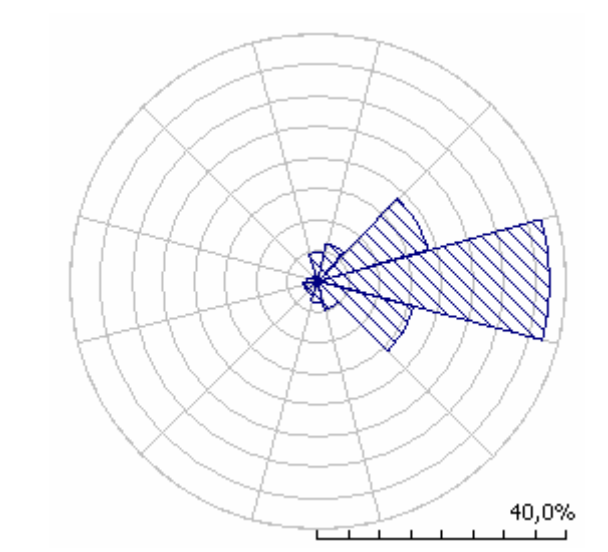

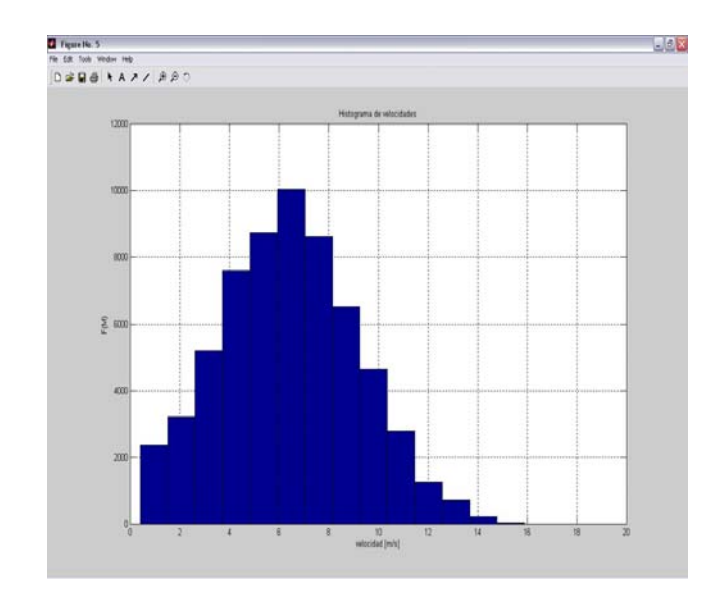

Fig 3 Histograma de velocidades usando MATLAB Fig 4 Distribución de Weibull usando MATLAB.

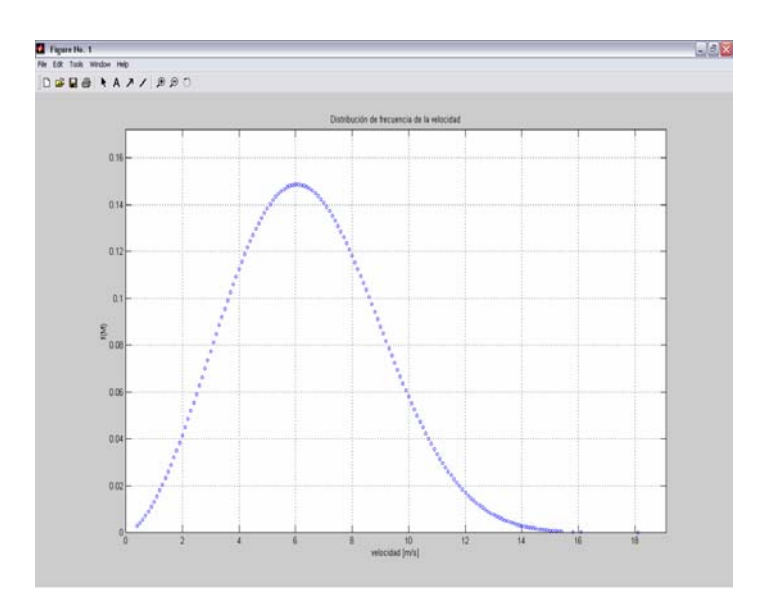

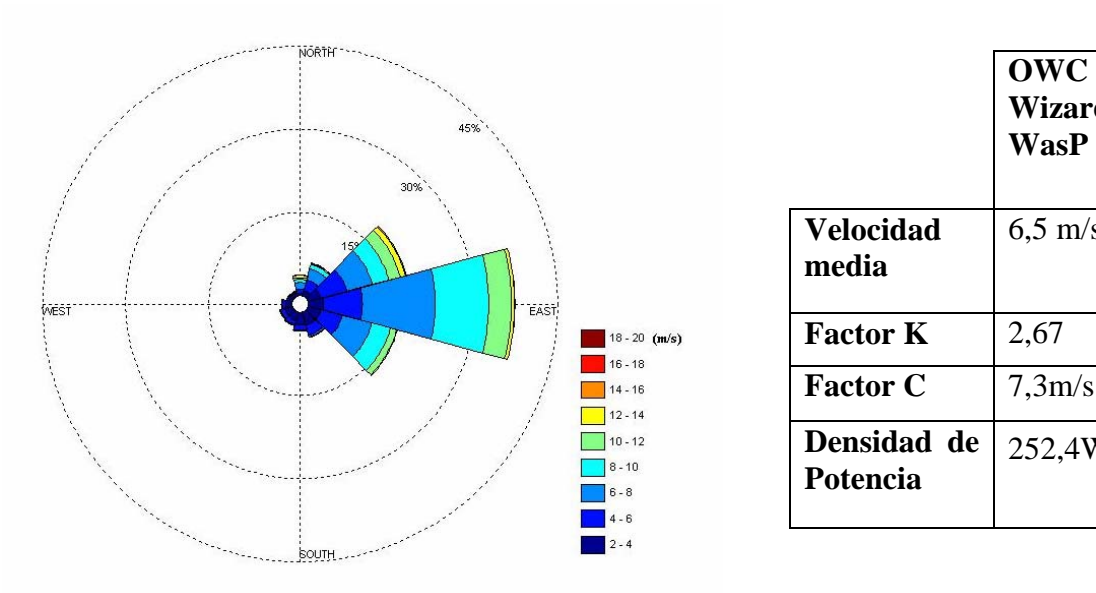

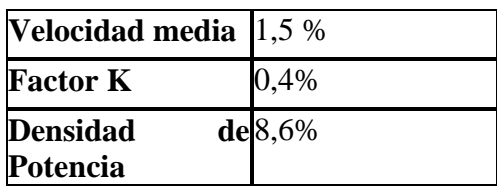

Tabla 2 Diferencias entre los resultados del OWC Wizard con Modelo MATLAB

## **Sitio 2 Los Cocos**

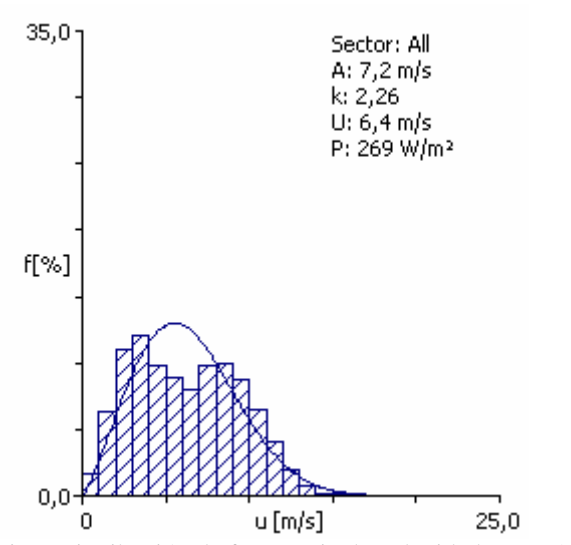

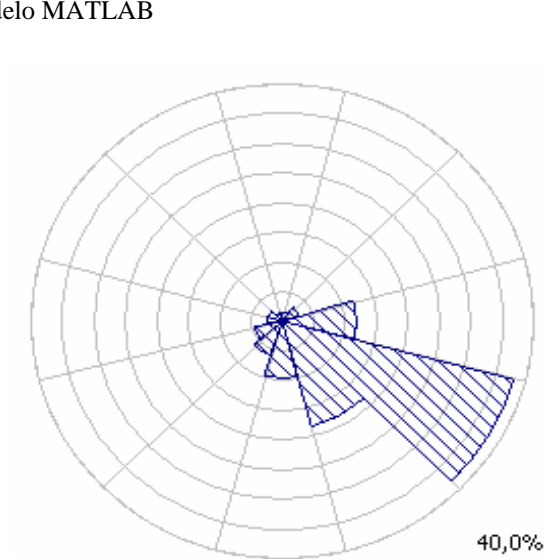

Fig 6 Distribución de frecuencia de velocidades por OWC Wizard Fig 7 Rosa de los vientos del OWC Wizard

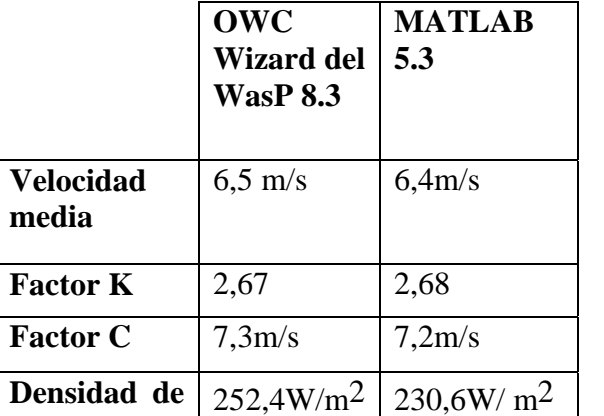

 $\mathbf{I}$ 

Fig 5 Rosa de los vientos usando MATLAB Tabla 1 Comparación de resultados en Las 80.

**Potencia** 

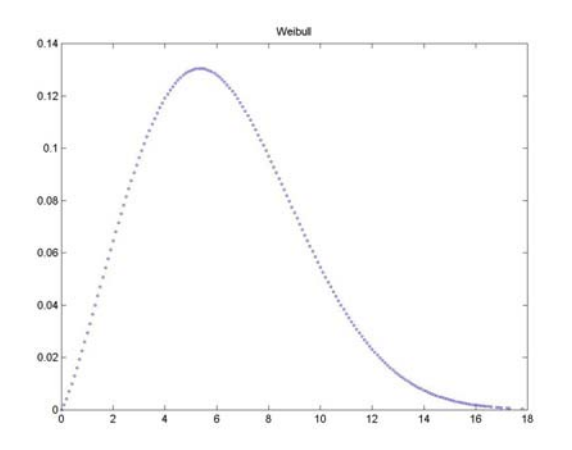

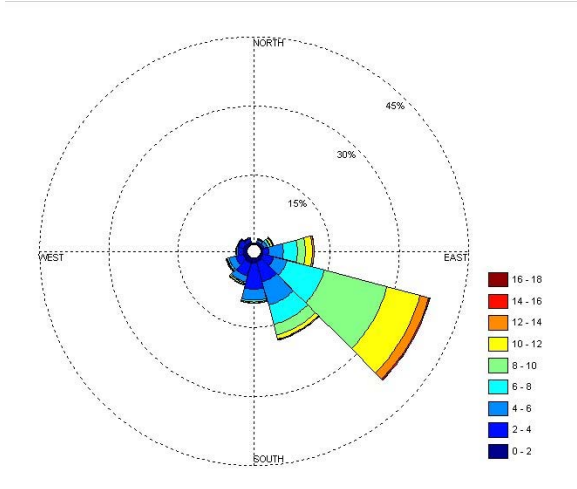

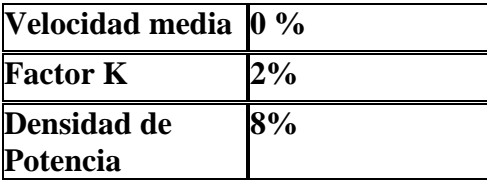

Tabla 4 Diferencias entre los resultados del OWC Wizard con Modelo MATLAB

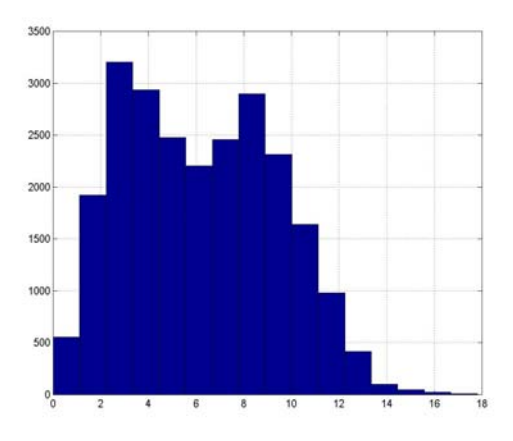

Fig 8 Distribución de Weibull usando MATLAB. Fig 9 Histograma de velocidades usando MATLAB.

|                           | <b>OWC</b><br><b>Wizard del</b><br><b>WasP 8.3</b> | <b>MATLAB 5.3</b>      |
|---------------------------|----------------------------------------------------|------------------------|
| <b>Velocidad</b><br>media | $6,23 \text{ m/s}$                                 | $6,23 \text{ m/s}$     |
| <b>Factor K</b>           | 2,26                                               | 2,21                   |
| <b>Factor C</b>           | $6,36 \text{ m/s}$                                 | $7,03 \text{ m/s}$     |
| Densidad de<br>Potencia   | $267,70 \,\mathrm{W/m^2}$                          | $246,38 \text{ W/m}^2$ |

Fig 10 Rosa de los vientos usando MATLAB Tabla 3 Comparación de resultados en Los Cocos.

### **Sitio 3 Punta de Mulas.**

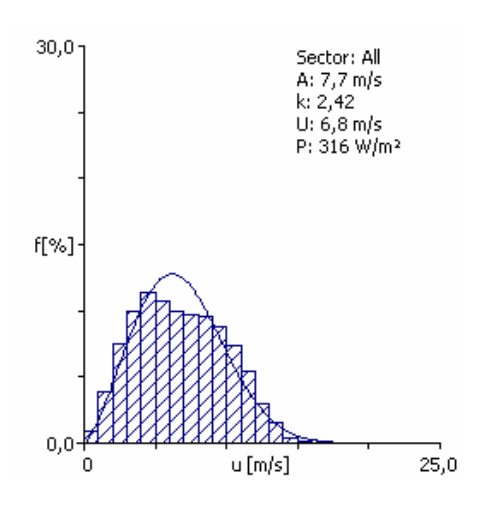

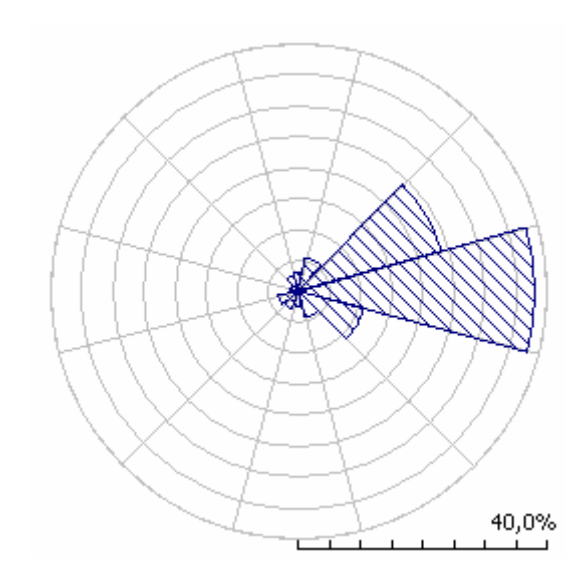

Fig 11 Distribución de frecuencia de velocidades por OWC Wizard Fig 12 Rosa de los vientos del OWC Wizard

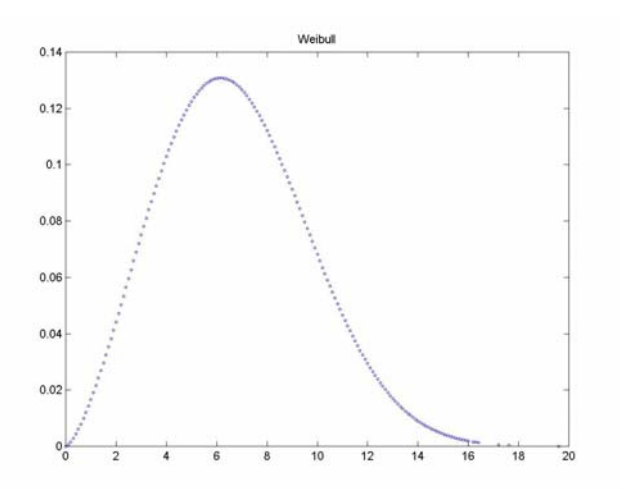

Fig 13 Distribución de Weibull usando MATLAB. Fig 14 Histograma de velocidades usando MATLAB.

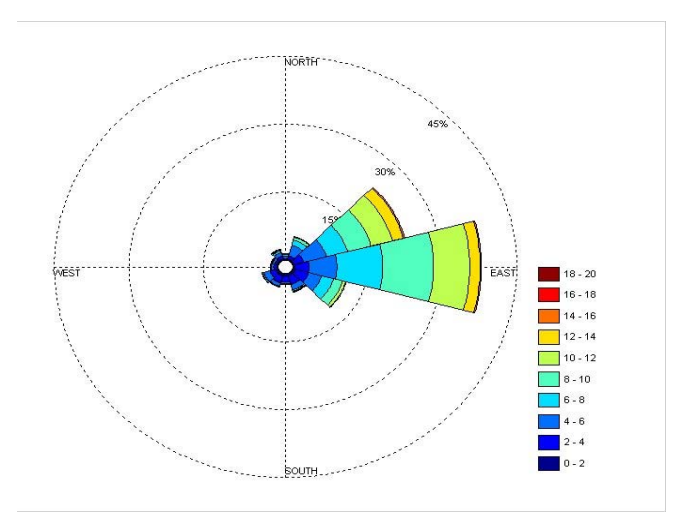

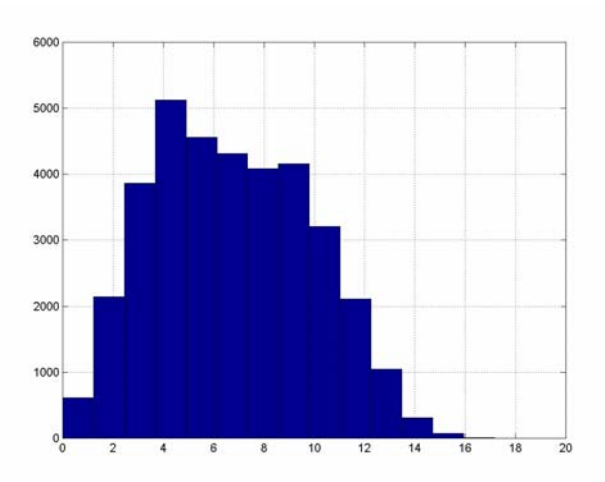

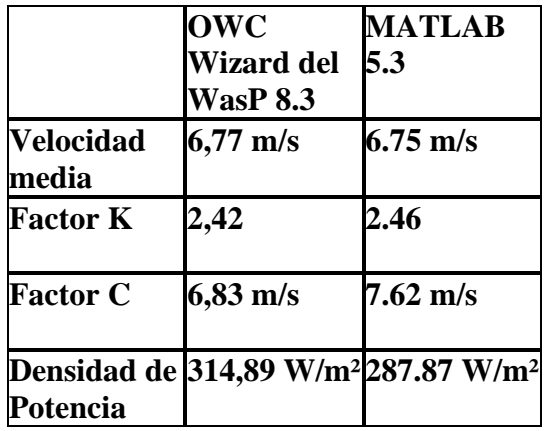

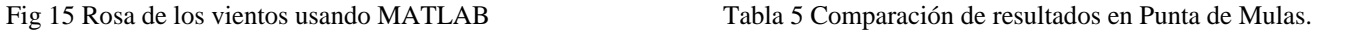

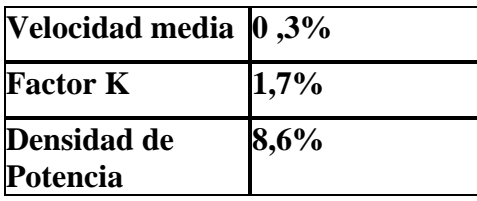

Tabla 6 Diferencias entre los resultados del OWC Wizard con Modelo MATLAB

#### **5. CONCLUSIONES**

 En el presente trabajo se desarrolla un algoritmo de cálculo que permite obtener la evaluación del recurso eólico en 3 lugares de Cuba.

 La prueba realizada con estos dos programas arrojó buenos resultados como se puede apreciar en las en los análisis de los sitios anteriores, tomando en cuenta que la diferencia máxima de la densidad de potencia con respecto a Wasp es del 8 % para la instalación de pequeños aerogeneradores es satisfactoria.

 El hecho que este valor de densidad de potencia este en los alrededores del 8 % de diferencia es producto a varios factores. El primero es que la ecuación de densidad de potencia se encuentra en función de la densidad del aire. La densidad del aire es a su vez función de la temperatura por lo tanto si la temperatura con que el OWC Wizard trabaja para el análisis de datos del viento es diferente a la del sitio en cuestión, pues los valores de densidad de potencia y energía que ofrece el OWC no serán los reales. Esto en el Wasp es evitable pero es necesario comprar el Software y regularle la densidad para una corrida posterior de extrapolación de velocidades, pero en la opción de OWC Wizard no aparece ninguna opción de regulación excepto la de introducir los datos de latitud y longitud del país o región en cuestión y aunque estos valores fueron introducidos para hacer la evaluación es muy difícil que el QWC Wizard tenga conocimientos exactos de cual es la temperatura del sitio pues no esta enlazado a sistemas satelitales, mientras que en nuestro caso si poseemos los valores exactos de temperaturas registrados en el datalogger de la estación anemométrica es por este motivo que en nuestro trabajo se emplea una densidad del aire de 1,17 kg/m<sup>3</sup>, mientras que la del OWC Wizard es superior sin capacidad de modificación. Es por lo tanto que en ese sentido consideramos que nuestro modelo presenta una ventaja con relación al OWC Wizard del WasP El otro factor importante es realmente que los factores K y C no coinciden completamente lo que hace que halla diferencias de densidades de potencia también, esta diferencia de K y C entre otras causas esta dada por la diferencia en el tratamiento de los datos velocidad en nuestro modelo con respecto OWC Wizard.

## **6. REFERENCIAS Y BIBLIOGRAFÍA**

[1] Aprenda MATLAB como si estuviera en Primero (Madrid febrero del 2001) Javier García de Jalón-.

[2]Wind Energy systems Gary L Johnson (Diciembre del 2001)

[3]Fundamentos para la selección y diseño de aerobombas Dr Conrado Moreno. (Mayo 1999)

[4]WAsP 8 Help Facility and On-line Documentation 1987-2007 Risoe National Laboratory Manual del Aplicación de la Energía Eólica Dr Álvaro Pinilla S.